# *CarbonSim* Preguntas Frecuentes

(22 octubre 2020)

Este documento proporciona una lista de las preguntas frecuentes (FAQs) con sus respuestas de CarbonSim. Será actualizado conforme sea necesario. Los siguientes temas serán tratados (con sus respectivos hipervínculos).

- [Abatimientos](#page-0-0)
- [Inteligencia Artificial](#page-3-0)
- [Mercado de Subastas](#page-5-0)
- [Entregas y Transferencias](#page-6-0)
- [Mercado Regulado](#page-7-0)
- [Posición Larga/Corta Proyectada y Maletín](#page-8-0)
- [Mercado de futuros](#page-9-0)
- [Idioma](#page-10-0)
- [Tabla de Posiciones](#page-10-1)
- [Dinero/Presupuesto](#page-10-2)
- [Créditos de compensación \(offsets\)](#page-11-0)
- [Mercado Over the Counter \(OTC\)](#page-11-1)
- [Registro y Número PIN](#page-12-0)
- [Receptividad](#page-13-0)
- [Reglas y Parámetros](#page-13-1)

Un índice de las Preguntas más Comunes se encuentra en la página 14. Y las limitaciones relacionadas a CarbonSim son discutidas en la página 12.

### <span id="page-0-0"></span>**Abatimientos**

*1. ¿Por qué tengo una posición tan larga? ¿Por qué tantos de mis abatimientos fueron implementados por la IA?*

Respuesta: Estas preguntas – y sus respuestas – están relacionadas. En primer lugar, para simplificar la discusión, asumamos que el cap o límite de emisiones se mantiene constante, no se presentó un incremento asociado al escenario BAU y el jugador (humano o robot) no realizó operaciones. Bajo este escenario, las decisiones tempranas de abatimiento tienen un efecto multiplicador durante la duración de la simulación. Si un jugador abate tempranamente, las emisiones de la instalación disminuirán, al igual que sus requisitos de cupos de emisión.

Sin embargo, en la simulación, el jugador debe considerar la tasa a la cual las emisiones bajo un escenario BAU crecen así como las reducciones de asignaciones específicas a la instalación. En resumen, si un jugador reduce emisiones (mediante abatimientos) a una tasa mayor a la caída del cap o límite de emisiones y su BAU crece, entonces el jugador tendrá una posición larga.

Contrariamente, si la tasa de reducción de emisiones es menor a la tasa de crecimiento BAU combinado con la tasa a la cual las asignaciones se reducen, entonces la posición corta aumentará.

Finalmente, esta versión de la simulación tiene una limitación de diseño que puede permitir que una instalación genere una cantidad de reducciones de emisiones absurdamente grande. Particularmente, las instalaciones son proporcionadas con múltiples opciones de abatimientos que pueden ser implementadas. Cuando son implementadas conjuntamente las reducciones resultantes por estos abatimientos son calculados mediante la suma de las reducciones que serían producidas por cada tecnología como si estas fueran implementadas independientemente. Esto es probablemente contrario a lo que se observaría en realidad, ya que los potenciales de reducción de una opción de abatimiento serían afectados (probablemente, degradados) por las opciones de abatimiento que han sido implementadas previamente.

De manera similar, en la simulación, los costos marginales de cumplimiento de cada abatimiento no son afectados por los abatimientos realizados anteriormente. En la vida real, la curva de costo marginal de abastimiento (MACC) probablemente se vea afectada por los abatimientos anteriores.

Sin embargo, debe notarse que un jugador – humano o robot – probablemente no sea capaz de implementar todas las opciones de abatimiento disponibles. Los aspectos económicos son tales que hacen que algunas opciones de abatimiento simplemente sean demasiado caras – especialmente al compararse con otras opciones dentro del mercado más baratas (por ejemplo, corregir un déficit de cumplimiento mediante la compra de cupos o créditos de compensación).

*2. Conforme pasan los años, bajo Toneladas Abatidas (en la página de Abatimientos), observo un número que parece muy grande. Y este crece cada año. ¿Por qué?*

Respuesta: El número de Toneladas Abatidas (a la derecha de la Curva de Abatimiento) representa el número acumulado de emisiones reducidas a través de abatimientos que han sido llevados a cabo por el jugador. Por lo tanto, mientras que el abatimiento continúe operando (es decir, su duración total no ha expirado) la cantidad agregada de emisiones abatidas crecerá.

*3. ¿Por qué parecen ser más costo-efectivo/atractivos los abatimientos cuando, en la pestaña de Abatimiento hago el cambio de "Simulación" a "Duración Total"? También, ¿Por qué, conforme avanzan los años, se vuelven más caros/menos costo-efectivos los abatimientos?*

Respuesta: Generalmente, los abatimientos son más costo-efectivos cuando sus características económicas son evaluadas en base al tiempo de vida de proyecto (las cuales generalmente son mayores a la duración de la simulación) que en la simulación (las cuales generalmente son menores al tiempo de vida de proyecto). También, a medida que pasa el tiempo, los abatimientos se vuelven más caros.

*4. ¿Por qué, conforme pasan los años, empiezo a perder información sobre los abatimientos – primero, el costo (\$/CO2e) y después, algunas opciones de abatimiento desaparecen por completo de la tabla?*

Respuesta: Conforme pasan los años, las justificaciones económicas para el abatimiento generalmente disminuyen. En algún punto – por ejemplo, cuando el templo de implementación es mayor al tiempo restante en la simulación – el costo proyectado del retorno a la inversión (ROI) cae a -100% y el costo de cumplimiento se vuelve infinito ya que, independientemente de cuánto dinero se gaste, no habrá reducciones durante el tiempo restante del juego. Cuando esto ocurra, la pantalla de abatimiento presentará los siguientes cambios: (a) los abatimientos que tomarían más tiempo en construirse que el tiempo restante del juego pueden ser removidos de la tabla; y/o (b) el costo tCO2e será removido.

En todo caso, existen varias lecciones:

- Con pocas excepciones, los jugadores deberían, ya sea, abatir al inicio de la simulación o nunca.
- No implementar abatimientos que no producirán reducciones antes del fin de la simulación.
- No implementar abatimientos que tengan retornos a la inversión proyectados altamente negativos (por ejemplo, -100%).
- No implementar abatimientos para los cuales no hay información disponible respecto al costo \$/tCO2e.

*5. ¿Por qué no son realistas los abatimientos para mi instalación? Conozco bastante de la industria sobre la cual mi instalación CarbonSim está basada, y los abatimientos propuestos son inapropiados o tienen diferentes características económicas/eficacias/tiempos de implementación/duración total/MACCs.*

Respuesta: Se deben considerar tres cosas:

- Primero, durante el proceso de desarrollo de CarbonSim dedicamos esfuerzos para lograr que las opciones de abatimiento correspondan con los tipos de instalaciones.
- Habiendo dicho esto, los abatimientos son, en general, solo ampliamente relevantes a la instalación (y a la industria afiliada) de interés. Es totalmente posible que la información específica de las opciones de abatimiento (especialmente la referente a costos y eficiencia) no sean representativas de ñas opciones que se pueden encontrar en el sector.

Y si usted proviene de la misma industria que la instalación CarbonSim que le fue asignada, lo más probable es que estemos de acuerdo con su evaluación sobre la naturaleza realista (o no realista) de la información de abatimiento.

● Sin embargo, recuerde que el propósito de este ejercicio es proporcionar a los participantes con una plataforma en la cual pueden empezar a aprender los fundamentos del desarrollo e implementación de una estrategia de gestión de cartera de carbono, que tome en cuenta la información referente al Sistema de Comercio de Emisiones (ETS) y todas sus partes (por ejemplo, cap o límite de emisiones y su tasa de reducción, limites bancarios, límites de créditos de compensación, etc.), los mercados disponibles (por ejemplo, subastas, mercado regulado y OTC), así como los abatimientos disponibles a la instalación.

Teniendo en mente lo anterior, le alentamos a:

- 1. Aceptar la información como esta e implementar una estrategia que refleje "la mano que se le dio".
- 2. Si a usted le parece que la información de abatimiento es irreal, ignore el nombre del abatimiento.
- 3. Si usted lo desea, háganos saber cómo podemos mejorar la información relacionada a los abatimientos.

## <span id="page-3-0"></span>**Inteligencia Artificial**

#### *6. ¿Qué es un jugador robot?*

Respuesta: Las instalaciones no asignadas – aquellas que no son controladas por humanos – operan en base a inteligencia artificial (IA). En el contexto de CarbonSim, un Jugador Robot en un jugador no-humano que usa IA para decidir cuándo y cómo instalar Abatimientos y participar en los mercados de subastas de cupos de emisión y regulado, con el objetivo de resolver su posición corta/larga y cumplir en la manera más costo-efectiva. Típicamente, en cualquier CarbonSim, los Jugadores Robot representan la mayoría de los Jugadores. Estos se incluyen para hacer más realista la simulación.

También, cada instalación, incluyendo las que son controladas por jugadores humanos, puede ser controlada por la IA. Para activar esta opción, siga las instrucciones presentadas en la pregunta #7 a continuación.

#### *7. ¿Pueden los jugadores humanos poner su instalación bajo el control de la IA?*

Respuesta: Si, cuando sea activado por el administrador de la simulación. Para activar esta función, en la barra de navegación izquierda, haga clic en Gestión de Compañía, en la sección de "Resumen de Posición" desplácese hacia abajo a "AutoTrade" y haga clic en la casilla. Para desactivar la función

AutoTrade, simplemente haga clic en la casilla para desmarcarla. Mientras la instalación se encuentre bajo el control de la IA, los jugadores humanos pueden continuar administrándola (por ejemplo, seleccionando abatimientos y colocando posturas). Sin embargo, las posturas colocadas por los jugadores humanos que sean consideradas como "ilógicas" por la IA pueden ser canceladas antes de que sean ejecutadas.

*8. Si todos los jugadores robot son tan inteligentes y tienen tanta práctica en CarbonSim. ¿Es posible que un jugador humano le gane a un jugador robot?*

Respuesta: ¡Sí! Los jugadores robot están programados para funcionar racionalmente dado un número limitado de condiciones preestablecidas. Además, son razonablemente "deterministas" (es decir, realizarán las mismas acciones cada vez).

También, los jugadores robot pueden tener peores rendimientos que los jugadores humanos en una variedad de circunstancias. Por ejemplo, si un jugador robot está programado para siempre presentar colocaciones en cierto momento de la simulación, y este momento no ocurre (o si hay un error en el sistema), el jugador robot "perderá su turno" ya que no recibió la señal. Por otro lado, un jugador humano puede, una vez que reconoce la existencia de circunstancias inusuales, adaptarse y desarrollar soluciones. También, aunque los jugadores robots han jugado CarbonSim varias veces, estos no tienen "memoria" que se mantenga de una simulación a otra. Finalmente, los jugadores robot tienen un conjunto limitado de estrategias de comercialización. Por lo tanto, los jugadores humanos, especialmente los que cuenten con experiencia previa (ya sea con productos financieros y/o CarbonSim), serán capaces de utilizar un mayor número de estrategias de comercialización.

*9. ¿Por qué, cuando me conecto veo que se realizan acciones (por ejemplo, implementación de abatimientos, posturas de subasta y/o compra/venta?*

Respuesta: Cuando esto suceda, probablemente se deba a que su instalación estaba siendo manejada por la IA antes de que usted se conectara. Esto puede ocurrir bajo dos circunstancias:

(a) usted se unió a una simulación que ya había comenzado; o (b) usted previamente había colocado su instalación bajo el control de la IA y se ausento momentáneamente de la computadora. En amabas circunstancias, el tomar control de la estrategia de gestión de la cartera de carbono de su instalación es parecido a tomar el volante en una auto en piloto automático que se encuentra en una carretera a altas velocidades. Aunque usted debería tomar medidas proactivas inmediatamente (por ejemplo, realizar abatimientos y colocar posturas) puede que sea imposible (o por lo menos, no recomendable) cancelar las acciones que fueron iniciadas por la IA.

#### <span id="page-5-0"></span>**Mercado de Subastas**

#### *10. ¿Cómo funciona la Subasta?*

Respuesta: Las subastas, que ocurren cuatro veces al año (a menos que el Administrador lo ajuste), es una subasta de posturas cerradas, precio uniforme. Funciona de la siguiente manera:

- Las posturas solamente pueden ser colocadas cuando la Subasta está abierta (por ejemplo, cuando la barra de tiempo amarilla se encuentre en la parte superior de la pantalla).
- Las posturas de compra solamente pueden ser colocadas para los productos que son ofrecidos en esa subasta en particular.
- Antes del cierre de la subasta, los jugadores (humanos y robots) presentan posturas. Las posturas consisten de dos partes – precio y volumen. Las posturas son cerradas – lo cual significa que ningún otro jugador sabe cuál fue su postura – y son presentadas por el jugador en la página de Subasta.
- Los jugadores pueden presentar múltiples posturas, cada una con precios/volúmenes distintos.
- El sistema clasifica las posturas de mayor a menor, con la postura de mayor precio en la cima y la de menor precio al final.
- El sistema entonces adjudica/llena las posturas en el orden de su clasificación, para que las posturas de mayor precio se llenen primero. Las posturas continúan siendo llenadas hasta que toda la cantidad ofrecida de cupos de emisión sea vendida.
- El precio de adjudicación es el precio de la última postura que se llenó. Todos los jugadores pagan el mismo precio.
- Este modelo de subasta tiene el efecto de adjudicar la máxima cantidad de volumen de cupos de emisión posible al menor precio posible.

*11. ¿Por qué cuando coloque una postura de subasta al eventual precio de adjudicación no se llenó mi postura?*

Respuesta: Después de que las posturas son clasificadas por precio, están son clasificadas de acuerdo a la hora que fueron presentadas. Ceteris paribus [1], aquellos que presentaron posturas primero serán llenadas antes de los que presentaron posturas al final. Aquellos que son clasificados al final de la tabla puede que no sean cumplidas si estas fueron presentadas después de que todos los cupos de emisión fueron emparejados a posturas mayores, que fueron presentadas antes en la subasta. Para mejorar las probabilidades de que la postura sea llenada, los jugadores deben de presentar posturas con un precio mayor al eventual precio de adjudicación y hacerlo lo más prontamente posible una vez abierta la subasta.

### <span id="page-6-0"></span>**Entregas y Transferencias**

*12. ¿Qué es la pestaña de Entregas y Transferencias?*

Respuesta: Por favor ignore esta pestaña por el momento. La simulación se diseñó para que al final del año el proceso de entrega y transferencia de los cupos / créditos de compensación se haga de manera automática para todos los jugadores (humanos y robots). Podemos desactivar la función de entregas y transferencias automáticas y obligar a los jugadores a realizar este proceso si se desea educarlos sobre este punto.

*13. Antes del fin de año, tenía una posición larga. Cuando termino el año, mi posición larga se fue a cero. ¿Qué pasó?*

Respuesta: Los jugadores solo podrán mantener el volumen de cupos excedente que sea igual o menor a la obligación de cumplimiento del año actual (el volumen excedente de créditos de compensación se puede transferir sin límites). Recuerde, su obligación de cumplimiento es la cantidad de emisiones que usted deberá entregar cada año. La cantidad de su obligación de cumplimiento se muestra en la barra azul al lado derecho de la página del tablero. Si un jugador termina el año con un volumen de cupos de emisión excedentes – comprados o resultado de abatimientos – que exceda la obligación de cumplimiento por más de 100%, el excedente será perdido y los recursos gastados en estos cupos (y/o en los abatimientos que los "crearon") se perderán y el Costo Marginal Total de Cumplimiento del jugador incrementará. Para evitar dudas, si la obligación de cumplimiento es 100,000, el jugador puede transferir hasta 100,000 asignaciones. Sin embargo, si el jugador termina el año con 100,001 asignaciones excedentes, el jugador puede transferir 100,000 y perderá 1 (o cualquier cantidad superior a 100,000 [en este ejemplo]).

Answer: Players may carry forward/bank only that volume of surplus allowances that is equal to or less than that year's current compliance obligation (offsets can be carried forward/banked without limitation). Remember, your compliance obligation is the quantity of emissions that you are required to surrender each year. The amount of your compliance obligation is reflected in the blue bar on the right side of the Dashboard page. If a player ends the year with a volume of surplus allowances -- purchased or resulting from abatements -- that exceeds the compliance obligation by more than 100%, the excess will be forfeited and monies spent on such allowances (and/or the abatements that resulted in their "creation") will be wasted and the player's Overall Marginal Cost of Control will be increased. For the avoidance of doubt, if the compliance obligation is 100.000 the player can bank up to 100,000 allowances. However if the player ends the year with 100,001 surplus allowances, the player may bank 100,000 and will forfeit 1 (or any amount over 100,000 [in this example]).

### <span id="page-7-0"></span>**Mercado Regulado**

*14. ¿Por qué, después del año uno, en la pestaña de Mercado Regulado la tabla de "Actividad Comercial" no muestra ninguna postura, ofertas o transacciones?*

Respuesta: Probablemente la tabla de Actividad Comercial este presentando información de los cupos de emisión del año anterior. Intente ir al menú desplegable y hacer clic, ya sea en el año actual, un año futuro o en créditos de compensación. Si todavía no puede ver el año actual, hágaselo saber a su administrador.

*15. ¿Por qué no puedo colocar órdenes con límites de pérdida o con límites de precio?*

Respuesta: Esto puede suceder por varias razones, cada una con soluciones distintas. Primero, el sistema incluye un límite de volatilidad que rechazará órdenes que son 10% (u otro número establecido por el administrador de la simulación) diferentes (más altas o más bajas) que la última transacción para este producto en particular. Si usted intenta publicar una orden que esta fuera de este límite, aparecerá un mensaje que diga "Por encima del precio techo" o "Por debajo del precio piso". Para poder incluir su orden al sistema intente publicarla con un precio que no sea 10% mayor a la actual mejor postura (para posturas), la actual mejor oferta (para ofertas) o como una postura de mercado.

Segundo, es posible que el sistema no permita la publicación debido a las limitaciones del sistema. De ser el caso, será necesario que busque otra forma para administrar su cartera de carbono (por ejemplo, usar otro mercado).

*16. ¿Por qué existe una disparidad entre los precios de los cupos de emisiones y los créditos de compensación?*

Respuesta: Usted podrá haber notado que, durante la simulación, los créditos de compensación son comercializadas con un descuento de entre 5-50% comparado con los cupos del año actual. Esto hace sentido ya que existe una restricción sobre el volumen de créditos de compensación que pueden ser usadas para cumplir con las obligaciones (y los cupos no tienen tales restricciones). Sin embargo, puede suceder que el diferencial en precios entre los réditos de compensación y cupos de emisión sea mucho más grande. Y, es posible que los créditos de compensación sean ofrecidas/pujadas con un Premium ante los cupos. Cuando esto sucede, podría deberse a que los créditos de compensación se pueden transferir sin limitaciones de un año a otro (lo que podría hacer que las compensaciones sean más valiosas en un mercado que está saturado de cupos) en un mercado que tiene muchos cupos de emisión) o podría deberse a la lógica empleada por la IA.

Answer: You may notice that, over the course of the simulation, offsets may trade at a 5 - 50% discount from current year allowances. This make sense as there is a restriction on how the volume of offsets that can be used to satisfy compliance obligations (and allowances do not have such restrictions). However, at times the price differential between offsets and allowances can be several times greater. And, it is possible that offsets can be offered/bid at a significant premium to allowances. When this happens it could be because the offsets can be carried forward without banking limitations (which could make offsets more valuable in a market that is very long on allowances) or because of the embedded logic of the AI.

### <span id="page-8-0"></span>**Posición Larga/Corta Proyectada y Maletin**

*17. ¿Por qué existe una diferencia entre la posición Proyectada Larga/Corta, los cupos de emisión del maletín y el volumen que puedo ofrecer en ventas?*

Respuesta: Las principales diferencias en el cálculo de estos números están generalmente relacionadas a si estas incluyen o no productos de carbono que han sido detenidos para su comercialización (ya sea en el mercado regulado o OTC, o a través de una acción de entrega y transacción temprana). Si el cálculo "ignora los pagos en depósito", este incluirá los montos detenidos en el total, en cambio, si el calculo "incluye los pagos en depósito" este excluirá los montos detenidos en el total. Esta es nuestra nomenclatura interna y desafortunadamente es confusa, por lo cual hemos incluido ejemplos específicos a continuación.

● La posición Proyectada Larga/Corta en el encabezado "ignora los pagos en depósito". Esto significa que si la Unidad A tiene una obligación de cumplimiento de 100 tCO2e y tiene 50 cupos de emisión y 55 créditos de compensación, la posición larga/corta será

+5. Si la Unidad A ofrece 5 créditos de compensación, en el mercado regulado, la posición larga/corta seguirá siendo de +5. Si la Unidad B acepta la oferta, la posición larga/corta de la Unidad A entonces será de 0.

- La columna "Total" del maletín también "ignora los pagos en depósito" al igual que el ejemplo anterior. Los créditos de compensación y los cupos de emisión depositados para su comercialización no afectan a este número hasta que se active la transacción, y tampoco se consideran los créditos de compensación o cupos de emisión que son depositados para su entrega y transacción. La columna "Disponible" "incluye los pagos en depósito", por los cual el ofrecer los créditos de compensación o cupos de emisión para su comercialización si alterara este número.
- La pestaña de entregas y transacciones "incluye pagos en depósito": no permitirá que entregues créditos de compensación o cupos de emisiones que han sido depositados para su comercialización. Por ejemplo, si la Unidad A tiene una obligación de cumplimiento de 100 tCO2e y tiene 50 cupos de emisión y 55 créditos de compensación, puede entregar cualquier mezcla de estos (si se ignoran los límites de créditos de compensación) para lograr una posición larga/corta de 0. Sin embargo, si la Unidad A hubiera ofrecido 50 créditos de compensación de emisiones en el mercado regulado, solamente podría entregar 5, dejándolo con una posición larga/corta de -45.
- Al combinarlos, como un ejemplo, Unidad A:
	- Obligaciones de cumplimiento = 100 tCO2e
	- 50 cupos de emisión
	- 55 créditos de compensación
	- Deposita 2 cupos de emisión para su entrega
	- Ofrece 10 créditos de compensación para su venta en el mercado regulado Bajo estos supuestos:
		- ➢ El encabezado "largo/corto" mostrará +5
		- ➢ El "total" del maletín mostrará 50 cupos de emisión y 55 créditos de compensación
		- $\geq$  Lo "Disponible" del maletín mostrará 48 cupos de emisión y 45 créditos de compensación
		- $\geq$  La página de entregas permitirá que se entreguen 48 cupos de emisiones y 45 créditos de compensación más, lo cual haría que la posición larga/corta sea de -5.
		- ➢ El mercado regulado/OTC permitirá que se ofrezcan hasta 48 cupos de emisión y hasta 45 créditos de compensación

#### <span id="page-9-0"></span>**Mercado de futuros**

*18. ¿Por qué no puedo ofrecer vender cupos de emisión de años futuros/próximos que recibiré a través de las asignaciones?*

Respuesta: Es importante recordar que puedes ofrecer vender los cupos y créditos de compensación que se muestran como disponibles en su maletín. Debido a una limitación del sistema, si usted quiere vender cupos de emisión de años futuros (i.e., los cupos con vigencia en el futuro) usted primero tendría que adquirirlos de otro jugador o a través de la subasta. Si usted quiere tener la flexibilidad de hacer transacciones con cupos de emisión de años futuros se le recomienda hacer a las transacciones (a través de subastas y/o el mercado regulado) tempranas una prioridad, para que pueda obtener estos cupos de emisión.

## <span id="page-10-0"></span>**Idioma**

*19. ¿Por qué algunas de las traducciones están incompletas o incorrectas?*

Respuesta: Las traducciones están siendo mejoradas constantemente. Por favor háganoslo saber si encuentra una traducción errónea o dudosa.

## <span id="page-10-1"></span>**Tabla de Posiciones**

*20. ¿Qué es la Tabla de Posiciones (navegación mano izquierda)? Parece que se basa únicamente en el costo marginal de cumplimento total.*

Respuesta: La Tabla de Posiciones clasifica las instalaciones en base a dos factores, el costo marginal de cumplimiento total y, secundariamente, la posición larga/corta final. Las clasificaciones a medio año probablemente muestren que algunos jugadores no estén cumpliendo debido a que todavía no resuelven su posición larga/corta. También, al principio de la simulación los jugadores que estén en posición corta no serán elegibles a ganar – independientemente de que tan bien estén respecto a su costo marginal de cumplimiento total.

*21. ¿Es bueno o malo tener un Costo Marginal General de Cumplimiento negativo?*

Respuesta: Su objetivo es cumplir al menor costo posible. Por lo tanto, los jugadores que logren terminar el juego en cumplimiento y con un Costo Marginal General de Cumplimiento negativo, tienen un mejor resultado que aquellos que terminaron con un costo mayor (es decir, un número positivo).

## <span id="page-10-2"></span>**Dinero/Presupuesto**

*22. ¿Por qué tengo tanto dinero? ¿El proporcionar a los jugadores con tanto dinero da incentivos a comportamientos riesgosos?*

Respuesta: Les hemos proporcionado los fondos suficientes para que sea improbable que les faltes los recursos necesarios para implementar los abatimientos requeridos y las estrategias de comercialización necesarias. Sin embargo, el tener más dinero del que necesites puede ser muy útil en la administración de su cartera de carbono mas no garantiza que lo haga bien o que logre cumplir sus obligaciones. Para ganar, usted debe terminar el año/simulación en total cumplimiento y a menor costo posible (comparado con los otros jugadores humanos). Estamos considerando si hace sentido reducir el monto de dinero que los jugadores tienen en sus presupuestos.

### <span id="page-11-0"></span>**Créditos de compensación (offsets)**

*23. Tengo créditos de compensación y cupos de emisiones. Sé que solamente puedo usar los créditos de compensación para cubrir el 10% de mis obligaciones de cumplimiento. ¿Cómo sabe el sistema que productos entregar?*

Respuesta: El sistema considera tanto el volumen de los créditos de compensación que tienes, sus obligaciones de cumplimiento y el límite de 10% (o cualquier otro límite impuesto por su administrador). Cuando sea momento al final del año de hacer la reconciliación, las transferencias y las entregas, el sistema usa primero la mayor cantidad posible de créditos de compensación, dadas las limitaciones presentes. El déficit restante es llenado con los cupos de emisiones (del año vigente o de años anteriormente transferidos).

*24. ¿Por qué mi compañía esta designada como "Proveedor créditos de compensación"?*

Respuesta: Por favor ignore esta designación, ya que no le confiere ningún beneficio o reto especial. Pensamos que esto se debe a un error en la hoja de traducciones y estamos trabajando en ello.

## <span id="page-11-1"></span>**Mercado Over the Counter (OTC)**

*25. ¿Por qué no puedo colocar posturas de compra en el mercado OTC?*

Respuesta: Esta es una buena pregunta. En el mundo real, la gente puede colocar tanto posturas de compra como de venta en el mercado OTC. Sin embargo, dada las limitaciones de esta herramienta de simulación, en esta simulación únicamente se pueden colocar posturas de venta. Si usted quiere comprar productos en el mercado OTC, hable sin reservas y use su voz. Hable con los demás para ver si alguien eta en una posición larga. Alternativamente puede enviarse mensajes con los demás jugadores – ya sea a través de la simulación (busque el sobre en la esquina superior del tablero) o a través del grupo en WhatsApp que fue establecido para el ejercicio de simulación.

*26. Quiero hacer una oferta a un jugador pero no lo puedo encontrar en el meno desplegable del mercado OTC. ¿Por qué sucede esto?*

Respuesta: Debido a una limitación del sistema, cuando hay más de 25 o 30 jugadores humanos, el menú desplegable de OTC puede volverse inmanejable. Para poder leer la lista completa puede reducir el tamaño del texto al presionar "Ctrl – ". Si aún no puede ver la lista completa (o si el tamaño del texto es muy pequeño) intente apoyarse con otro jugador humano.

## <span id="page-12-0"></span>**Registro, Número PIN, Acceso y Contraseña Olvidada**

*27. ¿Por qué no puedo registrarme? Fui a [www.carbonsim.org](http://www.carbonsim.org/) e intente registrarme pero el sistema no me lo permite.*

Respuesta: Para participar en un ejercicio de CarbonSim usted debe ser invitado por el Administrador, obtener e ingresar un número PIN, ir [a](http://www.carbonsim.org/) [www.carbonsim.org,](http://www.carbonsim.org/) dar clic en "Register" (no "Login"), ingresar el número PIN, su nombre, contraseña, seleccionar una compañía, aceptar los términos y condiciones y dar clic en "Register".

*28. Cerré sesión y regrese a mi computadora pero mi compañía ya no aparece en el menú desplegable. ¿Cómo vuelvo a acceder a la simulación?*

Respuesta: Si usted cerro sesión (o por cualquier otra razón salió del sistema) puede volver a acceder yendo a ww.carbonsim.org, introduciendo su cuenta de email y contraseña y dando clic a "Login". Al hacer esto será dirigido a la página principal de su instalación.

*29. Olvide mi contraseña. ¿Cómo puedo volver a acceder a una simulación en proceso?*

Respuesta: Si usted olvido su contraseña puede recuperarla yendo [a](http://www.carbonsim.org/) [www.carbonsim.org,](http://www.carbonsim.org/) dando clic en "Login", y después en "Forgot your password?" Si, después de seguir los pasos, no puede volver a acceder, contacte a su administrador.

## <span id="page-13-0"></span>**Receptividad**

*30. ¿Por qué cuando presiono un botón no pasa nada?*

Respuesta: Existen un numero de razones por las cuales esto puede ocurrir – la mayoría están relacionadas con las limitaciones del software. Primero, considere que este no es un software de grado financiero. Por lo tanto, a veces no responderá inmediatamente a sus acciones. Cuando la pantalla no responda, usted puede intentar:

- Esperar un minuto o dos.
- Refrescar la página o ir a otra sección de la aplicación y después regresar a la sección de interés.
- Desconectarse y volver a acceder, quizás usar un navegador distinto (mientras sea Chrome o FireFox).

En cualquier caso, considere que si debido a un botón que no responde usted hace clic muchas veces puede colocar una postura múltiples veces.

*31. ¿Por qué se congelo el sistema a la mitad del año, lo cual me impidió hacer algo?*

Respuesta: Es posible que el sistema se congele, lo cual pueda causar que usted y/o los demás jugadores no puedan participar en la simulación. Si esto ocurre, por favor repórtelo al administrador para que podamos buscar e implementar una solución. En el caso extremo de que sea necesario detener (o incluso reiniciar) la simulación.

*32. ¿Por qué la casilla de AutoTrade aparece y desaparece (lo cual previene que ponga mi instalación en AutoTrade)?*

Respuesta: Esta es una anomalía y tiene que ser resuelta. Si después de esperar un momento no puede poner su instalación en AutoTrade por favor avise a su administrador. Al recibir el aviso el administrador tomara acciones para lograr poner su instalación en AutoTrade.

## <span id="page-13-1"></span>**Reglas y Parámetros**

#### *33. ¿Cuáles son las reglas y parámetros que aplican en la simulación?*

Respuesta: Las reglas de la simulación (por ejemplo, los límites bancarios, límites para créditos de compensación, penalidades, numero de subastas al año, número de años, etc.) y los parámetros (tamaño del *cap*, número de jugadores, industrias, tasa de crecimiento de emisiones BAU, duración de un año en la simulación, etc.) serán proporcionadas a usted previo al inicio de la simulación. Usted también puede encontrar un pequeño resumen de las reglas (igual que una calculadora) al hacer clic en el engrane en la barra suprior de cualquier página de la simulación.

*34. ¿De qué sirve CarbonSim si las reglas y parámetros son distintos a aquellos que aplicarían a mi compañía en la realidad?*

Respuesta: Si, la simulación es una representación algo rudimentaria de un ETS. No obstante, proporciona a los participantes con una experiencia libre de riesgo, divertida e instructiva que copia los elementos básicos de un ETS y los retos y oportunidades asociados con el desarrollo e implementación de una estrategia de gestión de cartera de carbono. Al igual que en un ETS real, incentiva a los participantes a desarrollar e implementar una estrategia que garantice el cumplimiento al menor costo posible. También demuestra a los hacedores de políticas que el resultado de un ETS es función del diseño e implementación del programa. Finalmente, para aquellos que sean sujetos a un ETS, demuestra que un ETS les proporciona con una multitud de opciones que pueden ser consideradas en su estrategia de gestión de cartera de carbono.

#### **Limitaciones relacionadas a CarbonSim**

Es importante notar que CarbonSim es, primero que nada, una herramienta para el desarrollo de capacidades. Puede ser usado para proporcionar a los interesados en un ETS con los medios para entrenar a personal clave y proporcionar experiencia libre de riesgo sobre como el diseño del ETS y las decisiones de administración de carteras de carbono pueden afectar los resultados. Sin embargo, tiene cinco limitaciones que restringen su habilidad para ser usado como una herramienta de predicción:

- 1. Aunque se puede usar CarbonSim para desarrollar escenarios hipotéticos de "que ocurriría si". Los resultados serán impulsados, en gran parte, por tres factores: (a) los datos subyacentes; (b) la lógica interna integrada en el software subyacente; y (c) las acciones de otros jugadores –humanos y robots.
- 2. Los jugadores tienen la oportunidad de acceder al mercado spot sin embargo, actualmente no se pueden acceder productos de cobertura de riegos ni a los mercados de derivados.
- 3. Los cupos de emisión de años futuros solamente pueden ser comercializados si estos ya fueron previamente adquiridos por el jugador – ya sea a través de la subasta o del mercado regulado.
- 4. CarbonSim actualmente no puede tomar en cuenta otras iniciativas, políticas y programas que pudieran afectar: (a) el precio de la energía y el carbono; (b) el funcionamiento del ETS o su administración; o (c) la operación de las instalaciones cubiertas por el ETS (en particular, sus emisiones esperadas y sus estrategias de gestión
- 5. CarbonSim asume la existencia de un sistema perfectamente funcional de monitoreo, reporte, verificación y cumplimiento de emisiones.

Por lo tanto, aunque CarbonSim puede proporcionar a las partes interesadas con una experiencia de enseñanza interesante y divertida, es necesario esperar ciertas mejoras y actualizaciones antes de que pueda ser usado para predecir de forma confiable resultados en el mundo real.

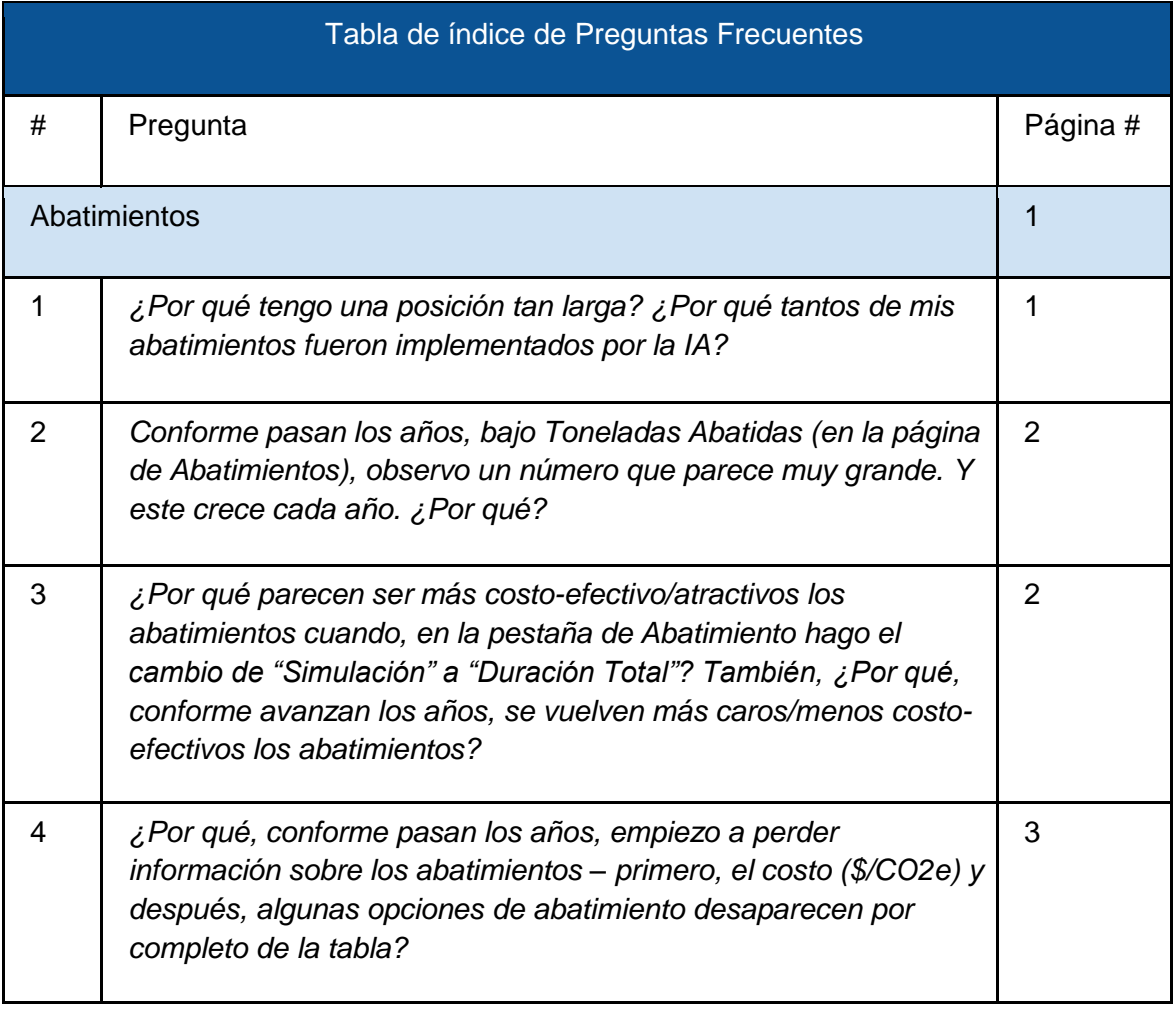

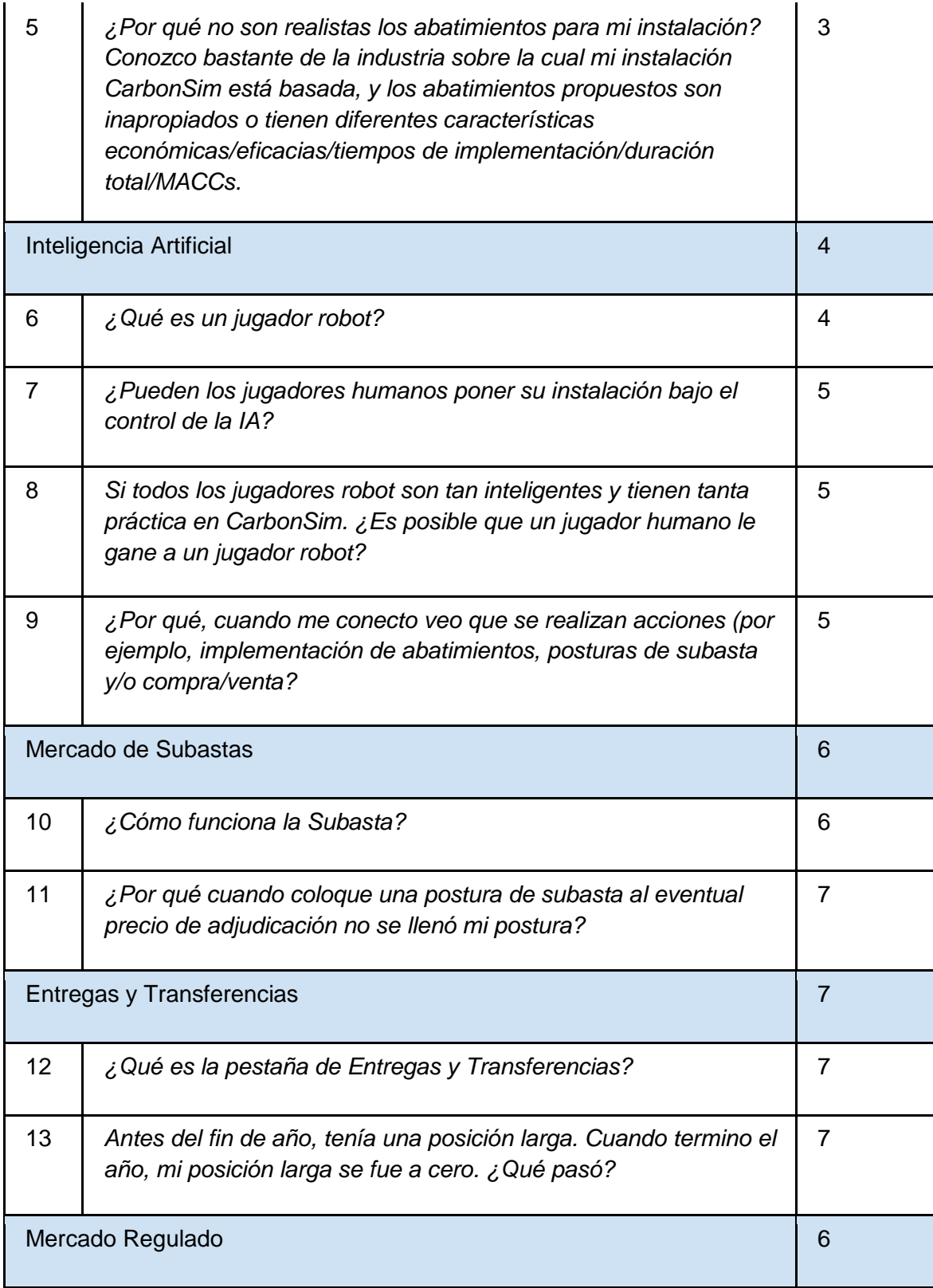

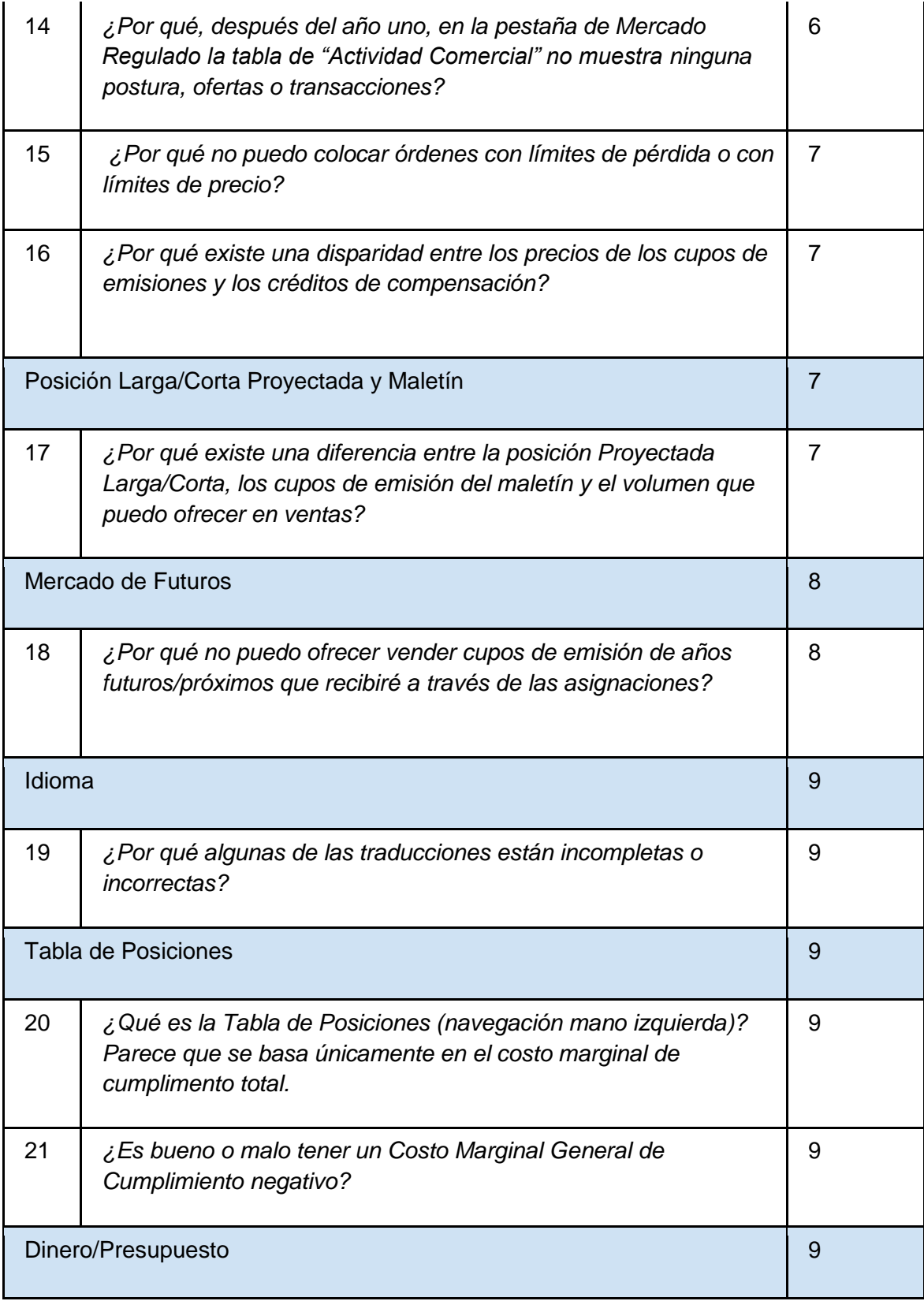

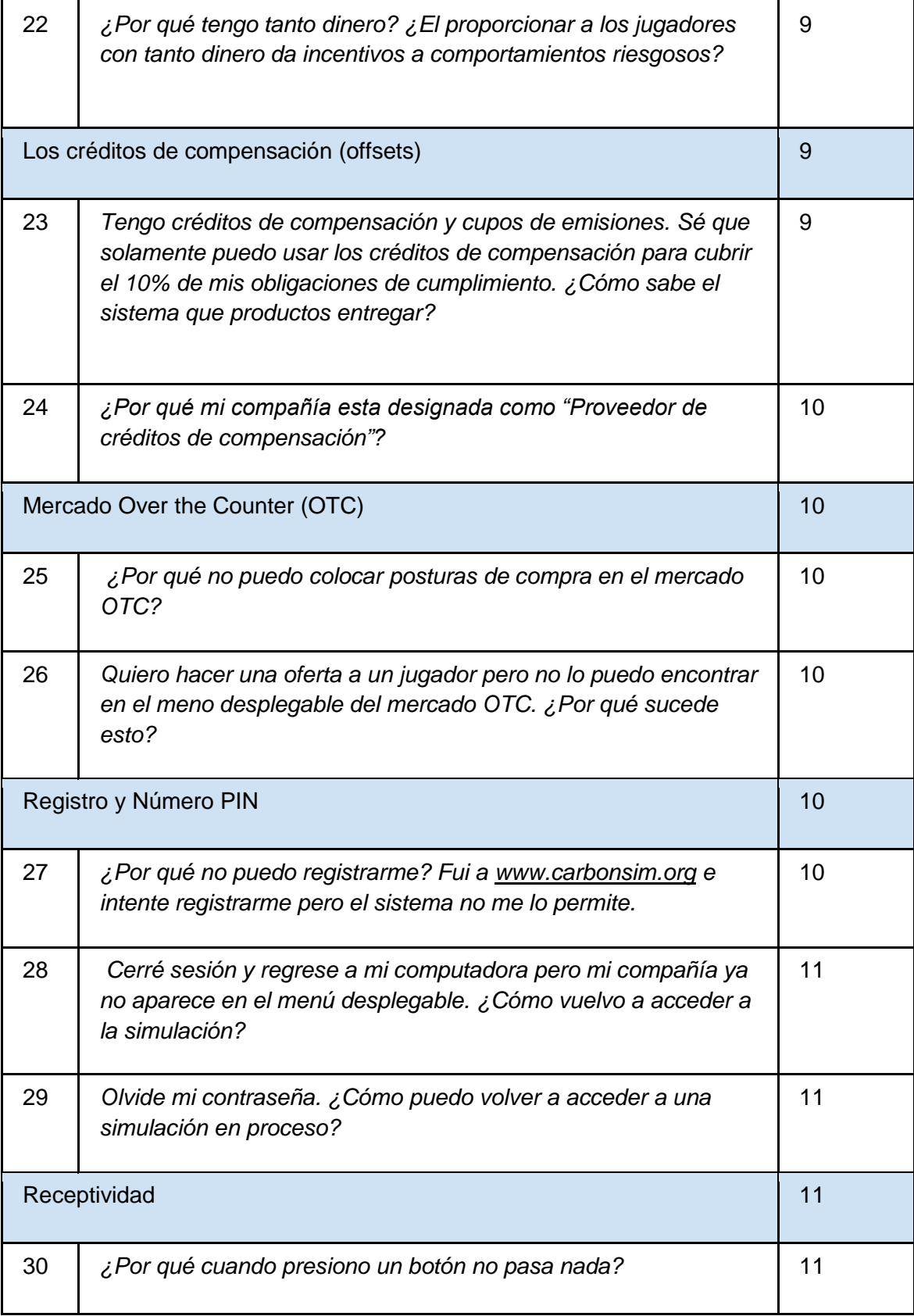

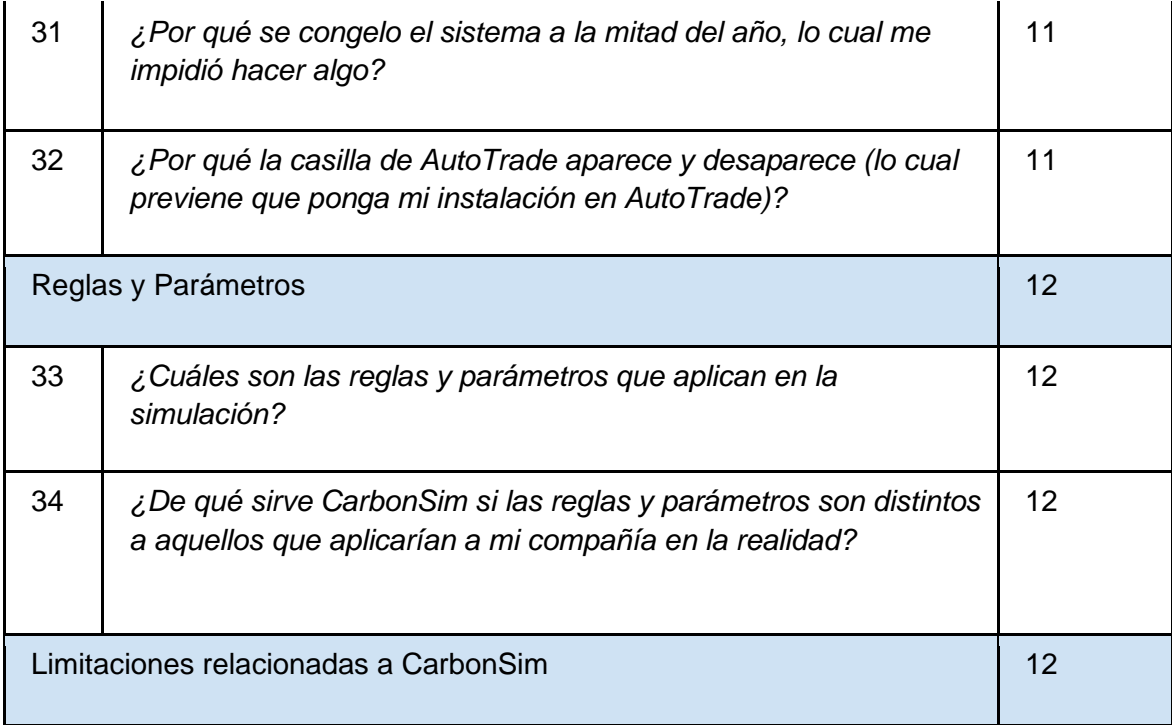

[1] Todas las cosas se mantienen constantes.